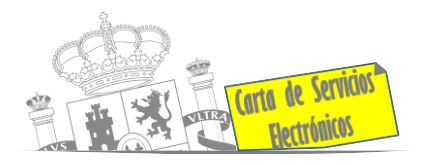

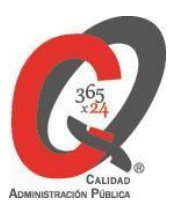

# **Listado de Servicios Electrónicos**

# **actualizado a fecha 02/01/2024**

Punto de información y directorio de las Unidades de la Delegación del Gobierno en La Comunidad Foral de Navarra:

### **Información y Atención al Ciudadano.**

- Registro Electrónico General de la AGE **[ACCEDER](https://rec.redsara.es/registro/action/are/acceso.do)**
- Información y verificación de certificados digitales (FNMT) **[ACCEDER](https://www.sede.fnmt.gob.es/certificados/)**
- Cita previa para la Oficina de asistencia en materia de registro (OAMR) **[ACCEDER](https://ssweb.seap.minhap.es/icpplus/citar?org=OIACR)**
- Dirección Electrónica Habilitada Única (DEHú) **[ACCEDER](https://dehu.redsara.es/)**
- Quejas y Sugerencias ante las Delegaciones y Subdelegaciones del Gobierno **[ACCEDER](https://sede.administracionespublicas.gob.es/procedimientos/choose-ambit/idp/292)**
- Organigramas, estructuras y directorios (DIR3) **[ACCEDER](https://administracion.gob.es/pagFront/espanaAdmon/directorioOrganigramas/quienEsQuien/quienEsQuien.htm#.YBf-yqbsZv1)**
- Comprobación de certificados digitales, firma digital y sedes electrónicas (VALIDE) **[ACCEDER](https://valide.redsara.es/valide/)**
- Registro en cl@ve a través de las Oficinas de registro de CL@VE [ACCEDER](https://clave.gob.es/clave_Home/registro/Como-puedo-registrarme/Registro-avanzado-oficina-registro.html) **b**

#### **Servicios dirigidos a inmigrantes en España.**

- Solicitud de información del estado de Tramitación de expedientes de extranjería **[ACCEDER](https://sede.administracionespublicas.gob.es/infoext2/)**
- Cita previa de extranjería **[ACCEDER](https://sede.administracionespublicas.gob.es/pagina/index/directorio/icpplus)**
- Pago tasa 052: Tramitación de autorizaciones de residencia y otra documentación a ciudadanos extranjeros **[ACCEDER](https://sede.administracionespublicas.gob.es/pagina/index/directorio/tasa052)**
- Pago tasa 062: Tramitación de autorizaciones de trabajo a ciudadanos extranjeros **[ACCEDER](https://sede.administracionespublicas.gob.es/pagina/index/directorio/tasa062)**
- Renovaciones de Autorizaciones de Extranjería Presentación Ordinaria: Descarga del Impreso  **[ACCEDER](https://sede.administracionespublicas.gob.es/pagina/index/directorio/renova2012)**

Listado de Servicios Electrónicos de CSE - Delegación del Gobierno en La Comunidad Foral de Navarra Actualizado 02/01/2024

Acceso a punto de información específico (a Acceso libre de Acceso mediante identificación digital

Compromiso específico de mejora asumido en este procedimiento - 1 -

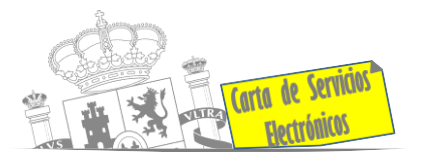

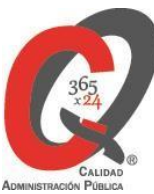

- Renovación Telemática de Autorizaciones de Extranjería. (MERCURIO). **[ACCEDER](https://sede.administracionespublicas.gob.es/pagina/index/directorio/mercurio2)**
- Solicitudes telemáticas de Autorizaciones de Extranjería (MERCURIO). **[ACCEDER](https://sede.administracionespublicas.gob.es/pagina/index/directorio/mercurio2)**
- Aportación de Documentos por parte de las Comunidades Autónomas o las Entidades Locales en el ámbito de Extranjería **[ACCEDER](https://sede.administracionespublicas.gob.es/procedimientos/choose-ambit/idp/278)**
- Aportación telemática de documentación a procedimientos de extranjería (MERCURIO) **[ACCEDER](https://sede.administracionespublicas.gob.es/pagina/index/directorio/mercurio2)**

## **Servicios relacionados con empleo o emigrantes**

- Reclamaciones al Estado por salarios de tramitación en juicios por despido. **[ACCEDER](https://sede.administracionespublicas.gob.es/procedimientos/choose-ambit/idp/340)**
- Programa de retorno. Ayudas para atender necesidades extraordinarias de los retornados (Sede electrónica del Mº de Inclusión, Seguridad Social y Migraciones) **[ACCEDER](https://sede.inclusion.gob.es/-/ayudas-extraordinarias-de-retornados?redirect=%2Fayudas-y-subvenciones)**
- Solicitud de Certificado de Emigrante Retornado (CER) **[ACCEDER](https://sede.administracionespublicas.gob.es/procedimientos/choose-ambit/idp/509)**

## **Homologación/Equivalencia de títulos académicos extranjeros y Expedición de títulos.**

- Cita previa Educación. **[ACCEDER](https://ssweb.seap.minhap.es/icpplus/citar?org=GO-EDU)**
- Pago de la tasa 059: Expedición de títulos y diplomas académicos, docentes y profesionales  **[ACCEDER](https://sede.administracionespublicas.gob.es/pagina/index/directorio/tasa059)**
- Consulta electrónica de expedientes al Ministerio de Educación y Formación Profesional.  **[ACCEDER](https://sede.educacion.gob.es/sede/login/inicio.jjsp?idConvocatoria=46)**

• Obtención de certificado acreditativo de haber obtenido convalidación estudios extranjeros por haber extraviado la credencial que acredita convalidación. **[ACCEDER](https://www.educacionyfp.gob.es/servicios-al-ciudadano/catalogo/gestion-titulos/estudios-no-universitarios/titulos-extranjeros/certificado-por-extravio.html)**

• Descarga modelo 790: Ingreso por homologaciones, convalidaciones y equivalencias de títulos y estudios extranjeros. **[ACCEDER](https://www.educacionyfp.gob.es/servicios-al-ciudadano/catalogo/gestion-titulos/gestion-titulos-comun/tasa-790-079-ingreso.html)**

- Descarga modelo de devolución de ingresos indebidos de la tasa 079 por convalidación de estudios extranjeros. **[ACCEDER](http://www.educacionyfp.gob.es/servicios-al-ciudadano/catalogo/general/99/996059/ficha.html)**
- Homologación y convalidación de títulos y estudios extranjeros no universitarios. **[ACCEDER](https://www.educacionyfp.gob.es/mc/convalidacion-homologacion/convalidacion-no-universitaria.html)**

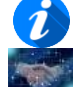

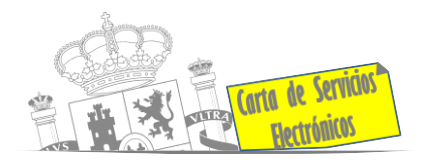

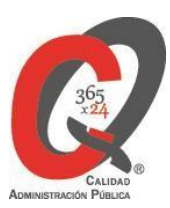

## **Tramitación de expedientes relacionados con explosivos y pirotecnia.**

• Carnés de artillero **[ACCEDER](https://sede.administracionespublicas.gob.es/procedimientos/choose-ambit/idp/42)**

• Autorización de depósitos de productos terminados, no integrados en una fábrica y de consumo de explosivos (hasta 10.000 Kg) **[ACCEDER](https://sede.administracionespublicas.gob.es/procedimientos/choose-ambit/idp/48)**

• Emisión de carnés de Responsable de Grupo de Consumidores Reconocidos como expertos (RGCRE) **[ACCEDER](https://rec.redsara.es/registro/action/are/acceso.do)**

- Autorización de suministro de explosivos **[ACCEDER](https://sede.administracionespublicas.gob.es/procedimientos/choose-ambit/idp/52)**
- Autorización de empresas de voladuras especiales **[ACCEDER](https://sede.administracionespublicas.gob.es/procedimientos/choose-ambit/idp/269)**
- Presentación mensual del Libro de Registro de Consumos y Actas de Uso de Explosivos **[ACCEDER](https://sede.administracionespublicas.gob.es/procedimientos/choose-ambit/idp/319)**
- Autorización para el uso de artículos pirotécnicos en manifestaciones festivas **[ACCEDER](https://sede.administracionespublicas.gob.es/procedimientos/choose-ambit/idp/322)**
- Emisión de carnés de experto y aprendiz de artículos pirotécnicos **[ACCEDER](https://sede.administracionespublicas.gob.es/procedimientos/choose-ambit/idp/324/language/es_ES)**
- Pago tasa 054: Servicios prestados por órganos del anterior Mº de Industria y Energía **[ACCEDER](https://sede.administracionespublicas.gob.es/pagina/index/directorio/tasa054)**

#### **Intervención estatal ante situaciones de emergencia o catastróficas.**

• Solicitud de ayudas y subvenciones por daños derivados de situaciones de emergencia o de naturaleza catastrófica (Sede Electrónica del Mº del Interior) **[ACCEDER](https://sede.mir.gob.es/opencms/export/sites/default/es/procedimientos-y-servicios/ayudas-y-subvenciones-por-siniestro-y-catastrofe/index.html)**

• Alta como Colaborador Radioaficionado de la Red Radio de Emergencia de Protección Civil (REMER) (Sede Electrónica del Mº del Interior) **[ACCEDER](https://sede.mir.gob.es/opencms/export/sites/default/es/procedimientos-y-servicios/colaborador-remer/)**

• Solicitud de subvenciones por daños en infraestructuras municipales y red viaria a consecuencia de inundaciones y otros efectos de los temporales de lluvia, nieve y viento (AURA). **[ACCEDER](https://aura.redsara.es/index.php)**

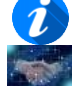

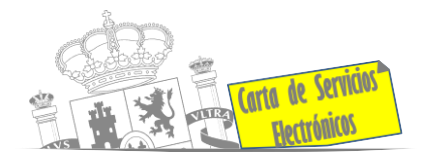

## **Vacunación internacional**

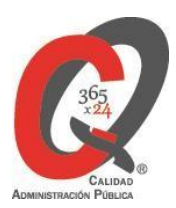

- Cita previa en los servicios de vacunación internacional **[ACCEDER](https://sisaex-vac-cita.mscbs.gob.es/sanitarios/consejos/inicioAction.do)**
- Tasa código 058: Tasa por vacunación de viajeros internacionales **[ACCEDER](https://sede.administracionespublicas.gob.es/pagina/index/directorio/tasa058)**

#### **Inspección de Farmacia**

• Autorización por parte de los servicios de inspección farmacéutica, productos sanitarios, cosméticos y sus materias primas. (SIFAEX) (Web de la Agencia Española de Medicamentos Sanitarios (**[ACCEDER](https://sede.aemps.gob.es/aplicaHorizontales/sifaex/info_sifaex.html)**)

• Autorización por parte de los servicios de inspección farmacéutica de expedientes de exportación de medicamentos y de materias primas estupefacientes y psicotrópicas. (SIFAEX) (Web de la Agencia Española de Medicamentos y Productos sanitarios). **[ACCEDER](https://sede.aemps.gob.es/aplicaHorizontales/sifaex/info_sifaex.html)**

### **Sanidad Exterior**

• Solicitud de actuaciones relacionadas con controles higiénico-sanitarios (Traslados de cadáveres) **[ACCEDER](https://sisaex-ahs.mscbs.gob.es/ahs/acceso/inicio.do)**

• Inspección sanitaria en importación de mercancías de uso y/o consumo humano procedentes de países no comunitarios (Plataforma TRACES para agentes de aduana) **[ACCEDER](https://webgate.ec.europa.eu/tracesnt/login)**

## **Control veterinario necesario para la exportación/importación de productos de origen animal y productos vegetales destinados a la alimentación animal**

• Solicitud telemática de documentos sanitarios de exportación a países terceros (CEXGAN – Web del Ministerio de Agricultura, Pesca y Alimentación) **[ACCEDER](https://servicio.mapama.gob.es/cexgan/Acceso.aspx)**

## **Gestión Económica**

• Solicitud de devolución ingresos indebidos. **[ACCEDER](https://www2.agenciatributaria.gob.es/wlpl/BUCV-JDIT/AutenticaDniNieContrasteh?ref=%2Fwlpl%2FOVCT%2DCXEW%2FSelectorAcceso%3Fref%3D%252Fwlpl%252FREGD%2DJDIT%252FFG%253FfTramite%253DRA035%26aut%3DCP)**

Listado de Servicios Electrónicos de CSE - Delegación del Gobierno en La Comunidad Foral de Navarra Actualizado 02/01/2024

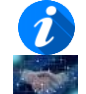

Acceso a punto de información específico  $\bullet$  Acceso libre  $\bullet$  Acceso mediante identificación digital

Compromiso específico de mejora asumido en este procedimiento - 4 -

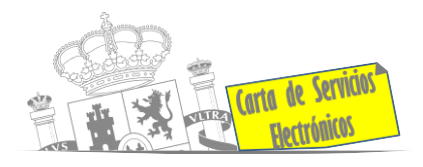

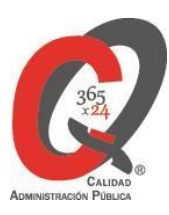

## **Solicitud de autorizaciones administrativas**

• Autorización para la construcción, modificación, ampliación y explotación de instalaciones eléctricas de producción, transporte y distribución (Sede Electrónica del Mº de Industria, Comercio y Turismo) **[ACCEDER](https://sede.serviciosmin.gob.es/es-es/procedimientoselectronicos/Paginas/detalle-procedimientos.aspx?IdProcedimiento=42)**

• Aprobación del proyecto de ejecución de instalaciones (Sede Electrónica del Ministerio para la Transición Ecológica y el reto demográfico) **[ACCEDER](https://sede.serviciosmin.gob.es/es-es/procedimientoselectronicos/Paginas/detalle-procedimientos.aspx?IdProcedimiento=14)**

• Autorizaciones administrativas de instalaciones de transporte, distribución, almacenamiento y regasificación de gas natural (Sede Electrónica del Ministerio para la Transición Ecológica y el reto demográfico) **[ACCEDER](https://sede.serviciosmin.gob.es/es-ES/procedimientoselectronicos/Paginas/detalle-procedimientos.aspx?IdProcedimiento=21)**

- Autorización de cruces y/o afecciones gaseoductos. **[ACCEDER](https://sede.administracionespublicas.gob.es/procedimientos/choose-ambit/idp/56)**
- Autorización de uso de armas reglamentadas incluidas las de avancarga, en lugares no autorizados **[ACCEDER](https://sede.administracionespublicas.gob.es/procedimientos/portada/idp/348/ida/83/)**
- Autorización de armeros para empresas de seguridad. **[ACCEDER](https://sede.administracionespublicas.gob.es/procedimientos/choose-ambit/idp/303)**
- Autorización de concursos de tiro en campos de tiro eventuales. **[ACCEDER](https://sede.administracionespublicas.gob.es/procedimientos/choose-ambit/idp/331)**
- Autorización para el uso de artículos pirotécnicos en manifestaciones festivas. **[ACCEDER](https://sede.administracionespublicas.gob.es/procedimientos/choose-ambit/idp/322)**

## **Derecho de reunión**

- Comunicación de reunión **[ACCEDER](https://sede.administracionespublicas.gob.es/pagina/index/directorio/comunicacion_reunion)**
- Consulta de comunicaciones **[ACCEDER](https://sede.administracionespublicas.gob.es/pagina/index/directorio/consulta_comunicaciones)**

## **Servicios a Empresas y Otras Administraciones.**

- Punto general de entrada de facturas electrónicas (FACE) **[ACCEDER](https://face.gob.es/es)**
- Plataforma de contratación del Sector Público (Web del Ministerio de Hacienda) **[ACCEDER](https://contrataciondelestado.es/wps/portal/plataforma)**
- Inscripción y otras anotaciones de Provincias en el Registro de Entidades Locales. Seguimiento altas / bajas de alcaldes y concejales en el portal de EE.LL. **[ACCEDER](https://ssweb.seap.minhap.es/portalEELL/)**
- Inscripción y otras anotaciones de Provincias en el Registro de Entidades Locales. Gestión altas/bajas de secretarios/interventores en el Portal de EE.LL. **[ACCEDER](https://ssweb.seap.minhap.es/portalEELL/)**
- Carga de actas por parte de las EELL (Portal de EE.LL). **[ACCEDER](https://ssweb.seap.minhap.es/portalEELL/)**

Listado de Servicios Electrónicos de CSE - Delegación del Gobierno en La Comunidad Foral de Navarra Actualizado 02/01/2024

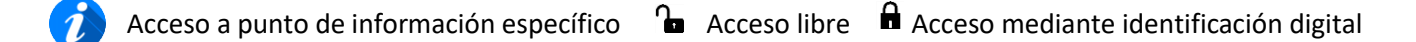

Compromiso específico de mejora asumido en este procedimiento - 5 -

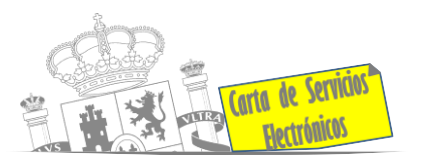

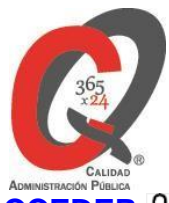

• Inscripción y otras anotaciones de Provincias en el Registro de Entidades Locales **[ACCEDER](https://sede.administracionespublicas.gob.es/procedimientos/portada/ida/0/idp/83)**

• Grabación de Órganos Denunciantes: Infracciones Administrativas. Uso módulo de Grabación

de Órganos Denunciantes (GOD) para expedientes sancionadores. **[ACCEDER](https://sede.administracionespublicas.gob.es/procedimientos/index/categoria/40)**

Listado de Servicios Electrónicos de CSE - Delegación del Gobierno en La Comunidad Foral de Navarra Actualizado 02/01/2024

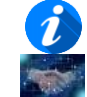

Acceso a punto de información específico (a Acceso libre de Acceso mediante identificación digital

Compromiso específico de mejora asumido en este procedimiento - 6 -